## 患者向けスマートフォンアプリのご利用手順

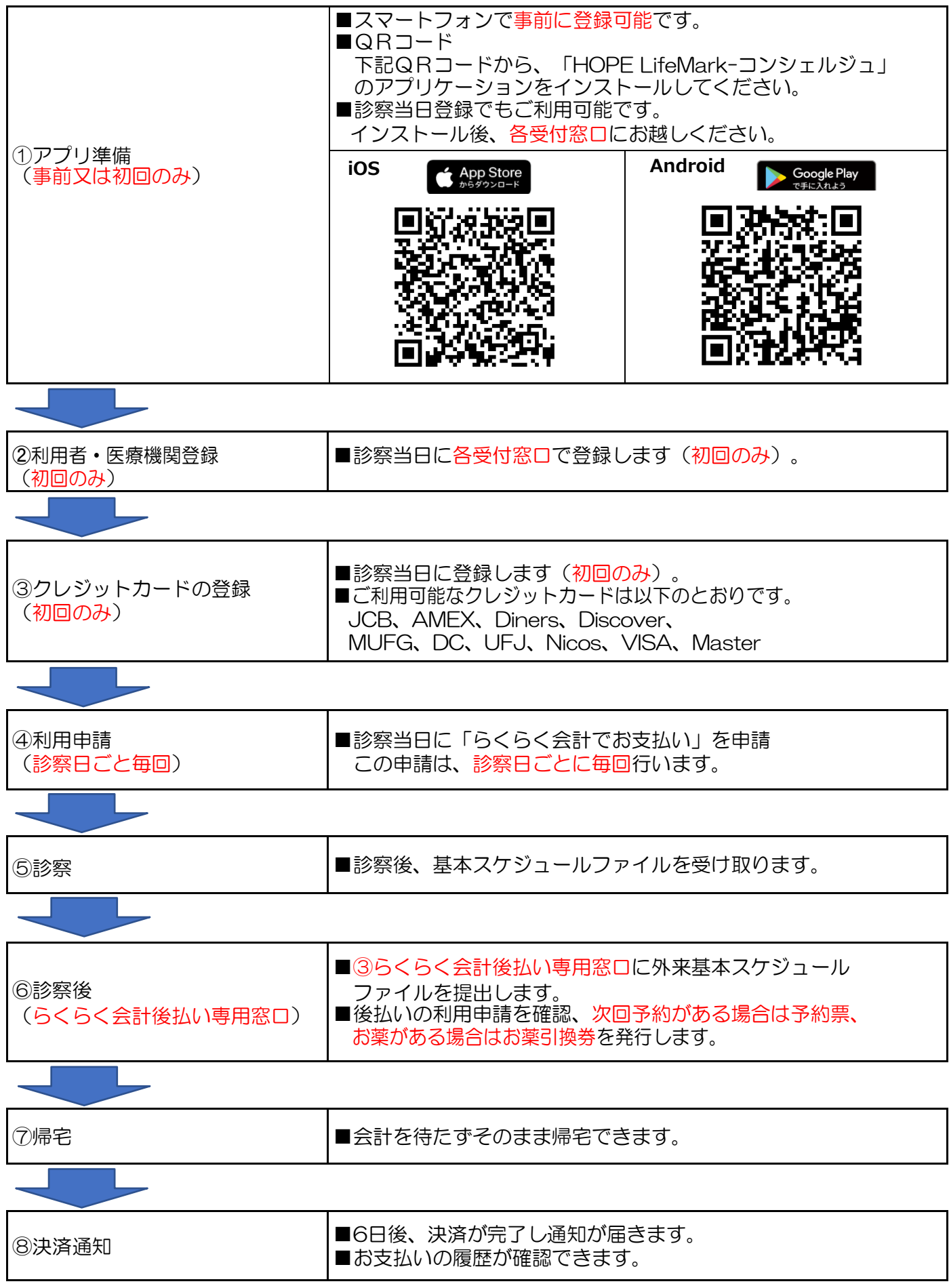